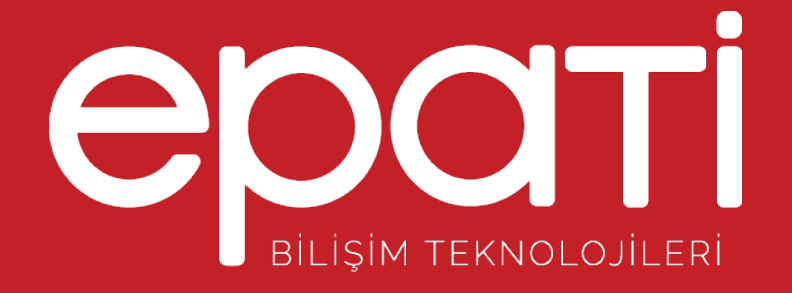

# Yönetim Paneli Erişim Ayarları

Ürün: Antikor v2 - Layer2 Tünel Omurga Kılavuzlar

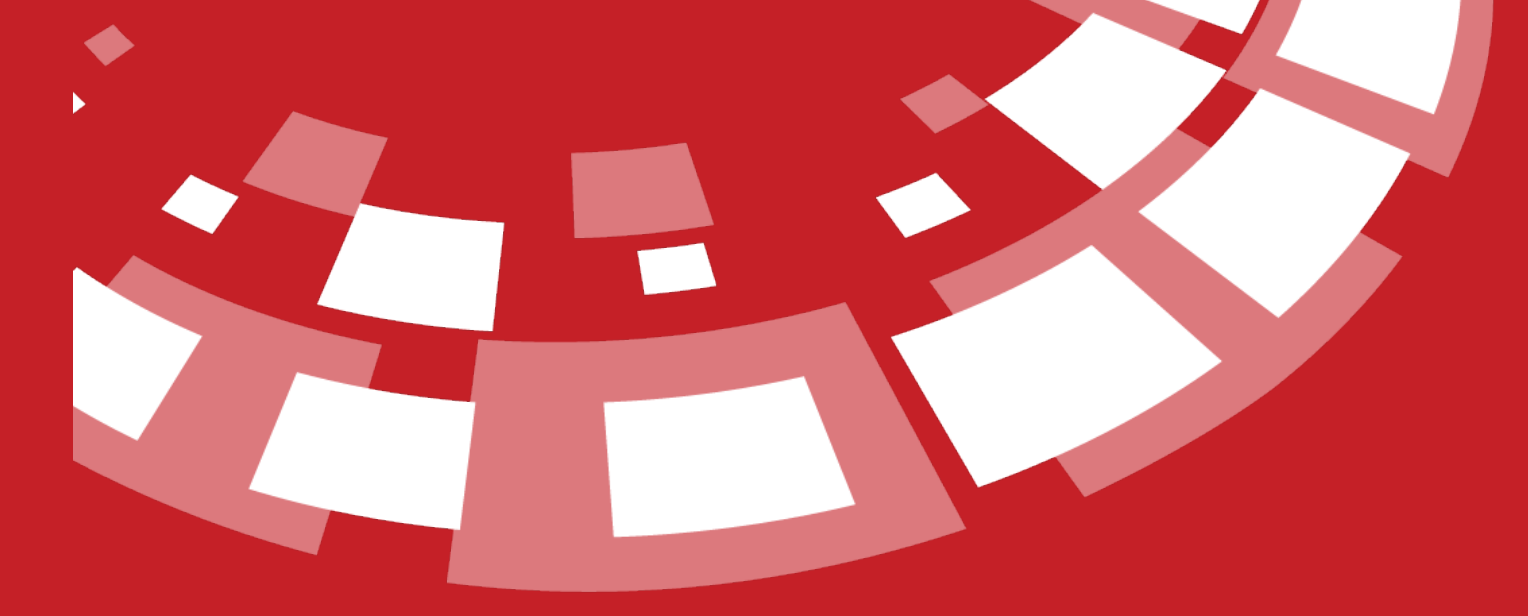

www.epati.com.tr

## epati **Yönetim Paneli Erişim Ayarları**

**Cicor** Or

### AntiKor2 web yönetim arabirimine hangi IP adres(ler)inden giriş yapılacağını gösterir. Kısıtlı erişim seçilirse erişilmesi istenen IP adres(ler)inin veya Network adres(ler)inin belirtilmesi gerekir.

## Yönetim Paneli Erişim Ayarları

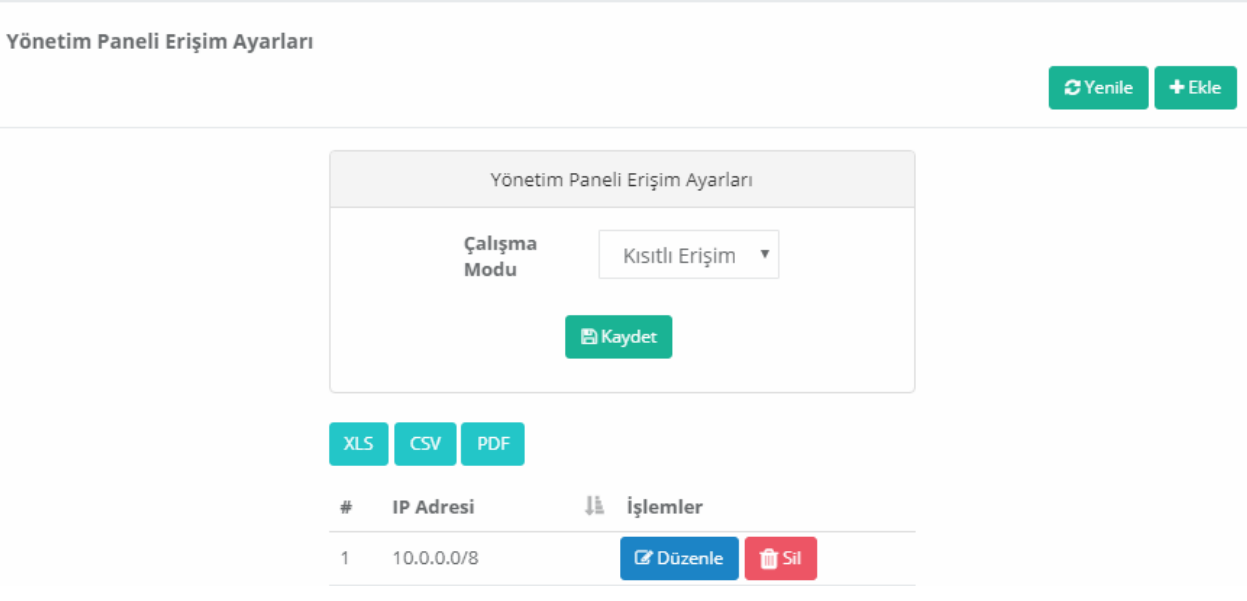

### **Çalışma Modu**

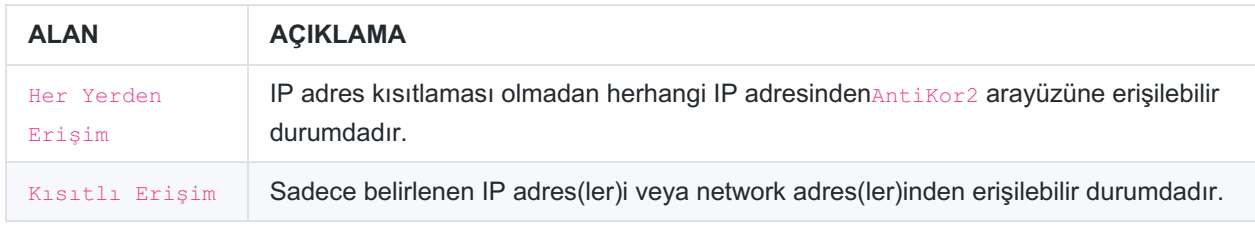

### **Yönetim Paneli Erişim Ayarları Yeni Kayıt**

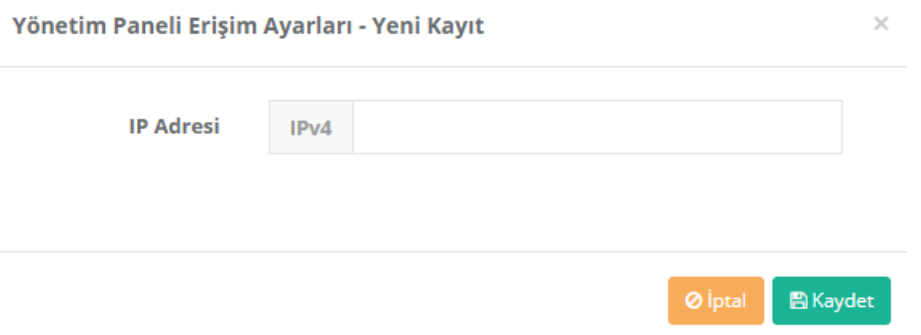

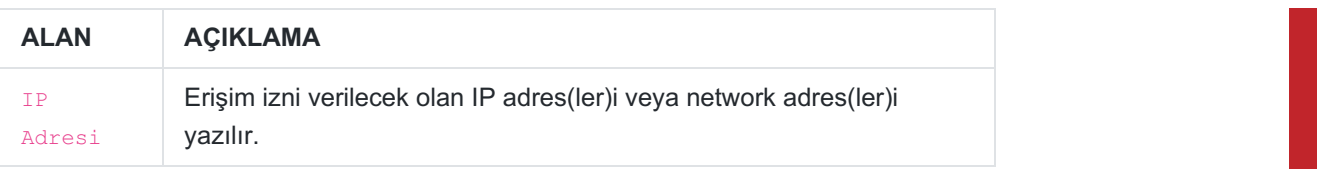

epati Bilişim Teknolojileri San. ve Tic. Ltd. Şti.<br>Mersin Üniversitesi Çiftlikköy Kampüsü Teknopark Idari Binası Kat: 4 No: 411 Posta Kodu: 33343 Yenişehir / MERSİN

www.epati.com.tr Mbilgi@epati.com.tr  $\bigcup$  +90 324 361 02 33  $\frac{1}{2}$  +90 324 361 02 39

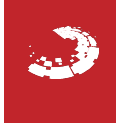